## **我的課程綜覽**

「我的課程綜覽」功能可以讓用戶**篩選**及**隱藏**歷年來所參與課程,方便快速進入

目標課程。

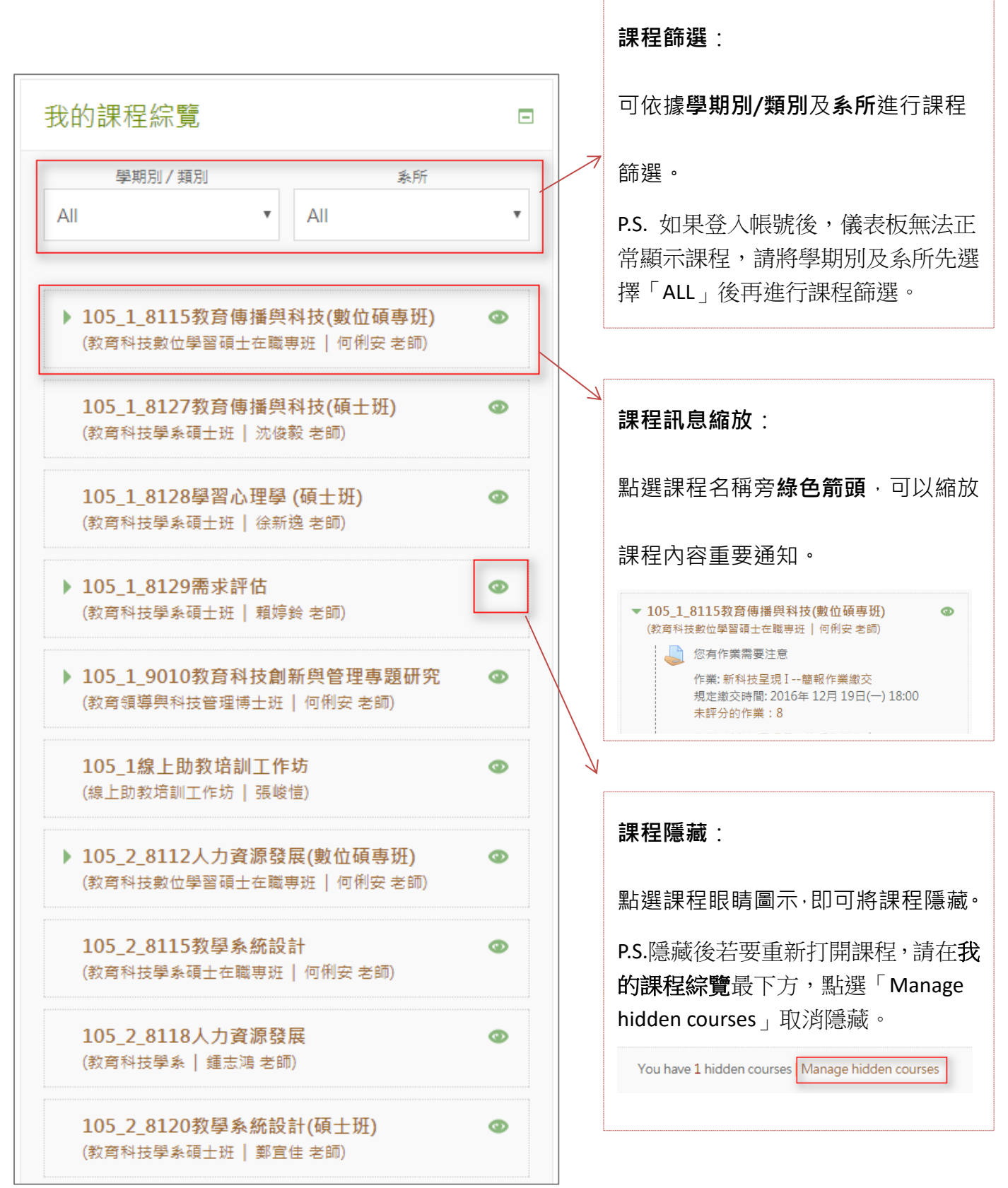